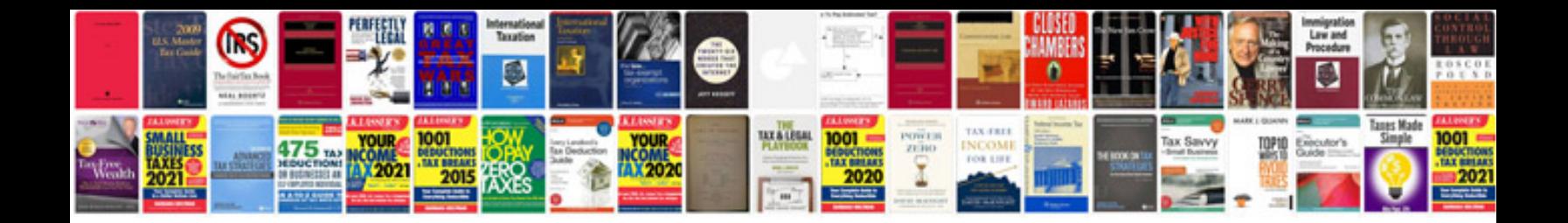

**Renault megane radio manual**

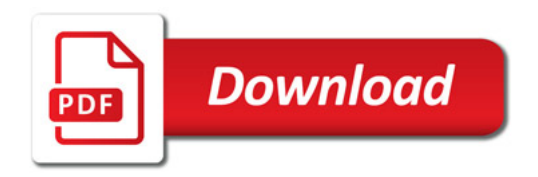

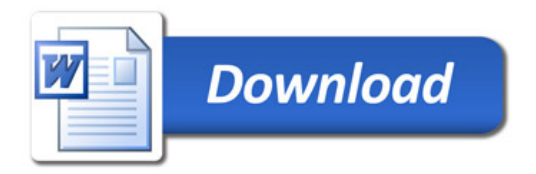